Lucas David, 188972

Assignment 2 Discrete Fourier Transform

# **1 Introduction**

This assignment was submitted to the class of 2021/1 of course Introduction to Image Processing (MO443) at Universidade Estadual de Campinas. Its goal is to apply the Discrete Fourier Transform over images using Python programming language and assess its results.

### **1.1 Dataset and Setup**

Very much like in Assignment 1, I employed Tensor-Flow and Google Colaboratory to develop this assignment. The notebook produced is available for direct access<sup>[1](#page-0-0)</sup>. Additionally, 10 random images from the TF-Flowers[2](#page-0-1) dataset were used to illustrate the results.

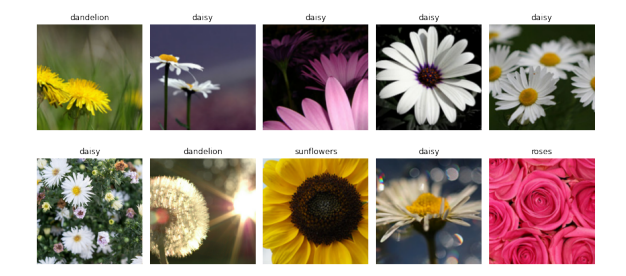

Figure 1: Examples in the TF-Flowers dataset.

## **2 Frequency Filtering**

### **2.1 Identity Transform**

Proposed activity: apply the Fast Fourier Transform to an image and its inverse, detailing each step.

The application of the Fourier Transformation over images is straight forward: the function *tf.signal.fft2d* can be used to represent a tensor of shape  $(b_0, b_1, \ldots b_n, h, w)$  in the frequency domain, where the two inner-most axes (namely,  $h$  and  $w$ ) are assumed to contain the information to be transformed and the remaining are assumed to be batch dimensions. Listing [1](#page-0-2) describes all steps involved in transforming a signal and reconstructing it its original domain.

```
1 x = tf . image . rgb_to_grayscale ( images )
2
3 \text{ y} = \text{tf.cast}(x, \text{ tf.complex64})4 \quad y = tf.\text{signal}.fft2d(y[...,\ 0])5
   s = tf.\text{signal}.fftshift(y, axes=(1, 2))z = tf.\text{signal}.ifftshift(s, axes=(1, 2))w = tf.\sigma signal.\ifft2d(z)
```
Listing 1: FFT and IFFT over 2D signals (images).

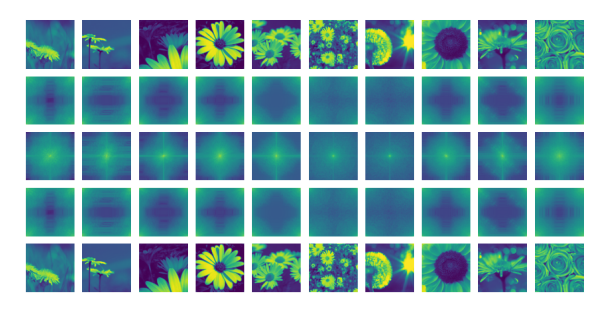

Figure 2: Illustration of the Fourier and Inverse Fourier Transformations over 2D signals (images). From top to bottom: (a) the original images; (b) the (log of) spectrum of the Fourier transform; (c) the spectrum shifted; (d) the un-shifted spectrum; and (e) the (real) result of the Inverse Fourier Transform.

### **2.2 Low-pass Filter**

7

11

14

18 )

Low-pass filters can be implemented as binary masks that retain low frequencies of a signal while suppressing high frequencies. A vectorized ideal circular filter can be implemented as described in Listing [2.](#page-0-3) Two vectors are used in this implementation  $(h \text{ and } w)$ . They represent the distance between each pixel and the signal center. The  $h$  vector is reshaped into a column vector and the *radius* input vector is reshaped into  $(r, 1, 1)$ , where r is the number of radii passed. Finally, the operation  $h^2 + w^2 <$  radius<sup>2</sup> will return a tensor of shape  $(r, h, w)$ , containing all filters built.

```
def circ filter2d (
            radius,
3 shape ,
            4 dtype = tf . float32
     5 ):
 6 H, W = shape [-2:]8 h = tf.\,abs\,(tf.\,range(H) -H//2)<br>9 h = tf.\,reshape(h. (-1, 1))9 h = tf . reshape (h , ( -1 , 1) )
10 w = tf . abs ( tf . range (W) -W //2)
12 radius = as_absolute_length(radius, H, W)<br>13 radius = tf.reshape(radius, (-1, 1, 1))
15 return tf.cast (<br>16 h**2 + w**2 <16 h **2 + w **2 < radius **2 ,
        dtype
```
#### Listing 2: Ideal circular filter.

A Butterworth low-pass filter can be built in a similar fashion, replacing the circle equation by  $1 / (1 +$  $(h**2 + w**2) / radius**(2*n)).$ 

<span id="page-0-0"></span><sup>&</sup>lt;sup>1</sup> Iterative report available at [colab/mo-443-assignment-2](https://colab.research.google.com/drive/1i3aGKf5I9EkKyoxAtRP3D4p7hHUawZwC?usp=sharing)

<span id="page-0-1"></span><sup>2</sup>TF-Flowers dataset is available at [tensorflow.org/datasets/catalog/tf](https://www.tensorflow.org/datasets/catalog/tf_flowers) flowers

Fig. [3](#page-1-0) illustrates the steps in the low-pass filtering procedure of a signal in the frequency domain, while Fig. [4](#page-1-1) and Fig. [5](#page-2-0) illustrate the difference of the application of the ideal low-pass and Butterworth low-pass filters. A quality difference of the blur effect is clearly perceptible, where the Butterworth filter generates much better results for small radius arguments.

<span id="page-1-0"></span>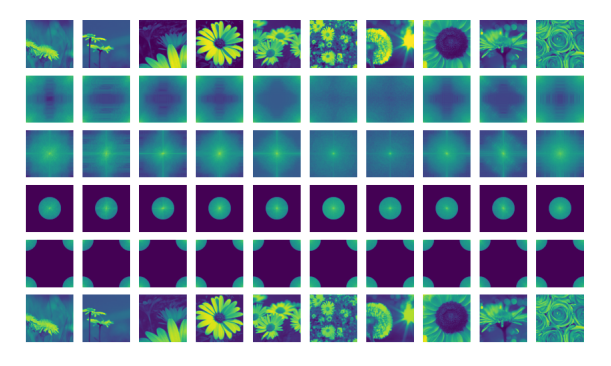

Figure 3: Illustration of steps involved in applying a low-pass filter in the frequency domain using the Fast Fourier Fourier Transformation over 2D signals (images). From top to bottom: (a) the original images; (b) the (log of) spectrum of the Fourier transform; (c) the spectrum shifted; (d) the (log of) spectrum multiplied by the ideal circular low-pass filter; (e) the un-shifted spectrum; and (f) the (real) result of the Inverse Fourier Transform.

## **2.3 High-pass Filter**

A ideal high-pass filter can be trivially obtained from the circ filter2d function described in Lst. [2,](#page-0-3) by simply subtracting its result from 1. This will effectively switch every zero in the mask by one and vice versa. Fig. [6](#page-2-1) illustrates the application of multiple ideal high-pass filters over images. We notice textural information is removed and we are left with edge and boundary information of the original images.

### **2.4 Band-pass Filter**

I once again leverage the circ filter2d function to create the ideal band-pass filter, consisting of the subtraction of two low-pass filters with different radii. Fig. [7](#page-3-0) illustrate the application of multiple ideal bandpass filters over images. Results are considerably harder to interpret, compared with the previous ones: filters with small inner radii and small width seem to capture very specific textural patterns; while filters with larger inner radii and large width seem to behave like high-pass filters.

<span id="page-1-1"></span>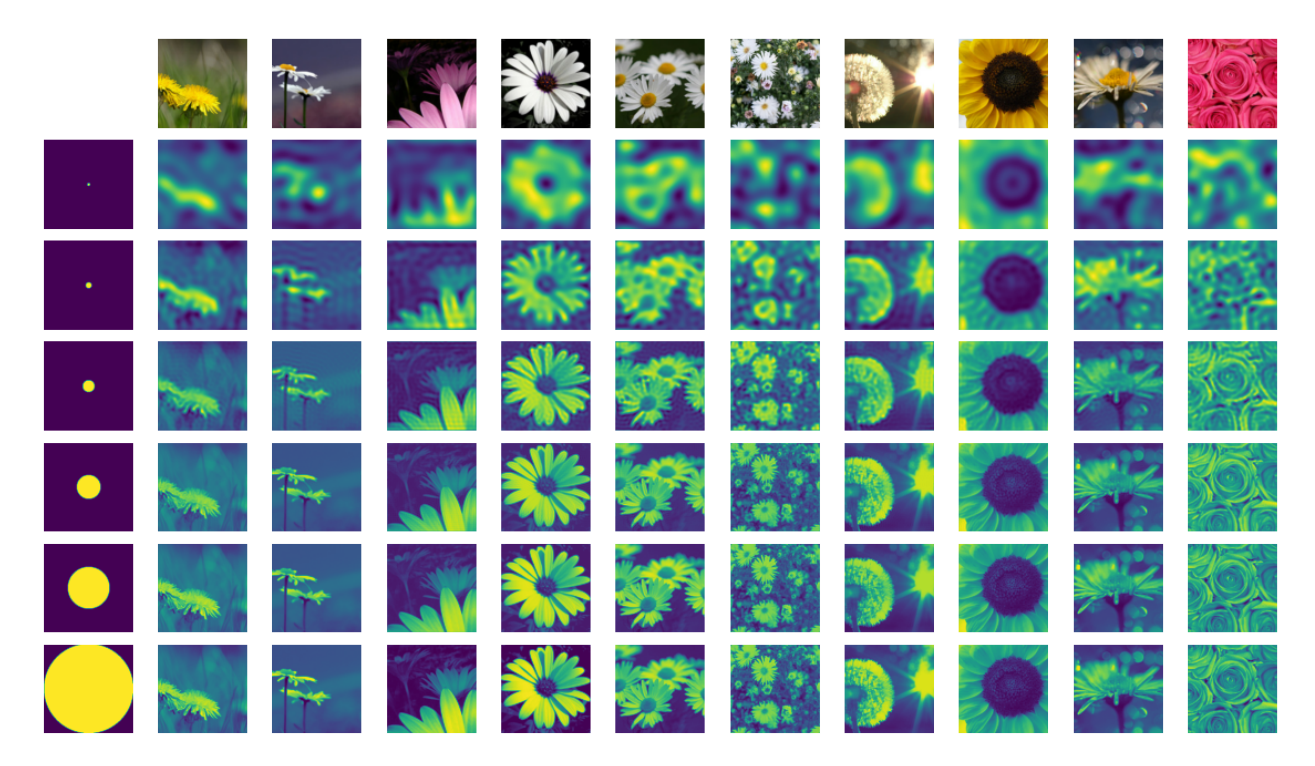

Figure 4: Result of the circular ideal filter in the frequency domain, varying its radius. The following radii values were adopted (top to bottom): 5, 10, 20, 40, 70 and 150.

<span id="page-2-0"></span>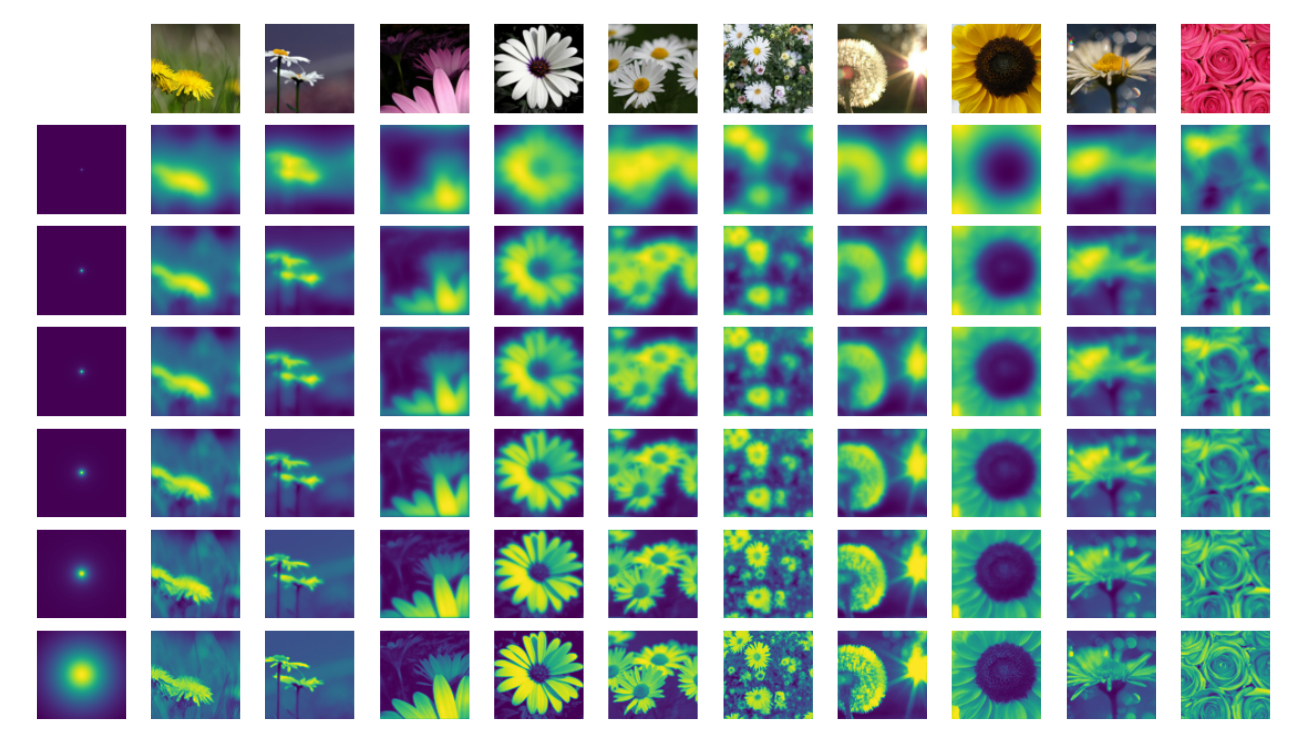

Figure 5: Result of the Butterworth low-pass filter in the frequency domain, varying its radius. The following radii values were adopted (top to bottom): 1 2%, 3%, 5%, 10% 50%.

<span id="page-2-1"></span>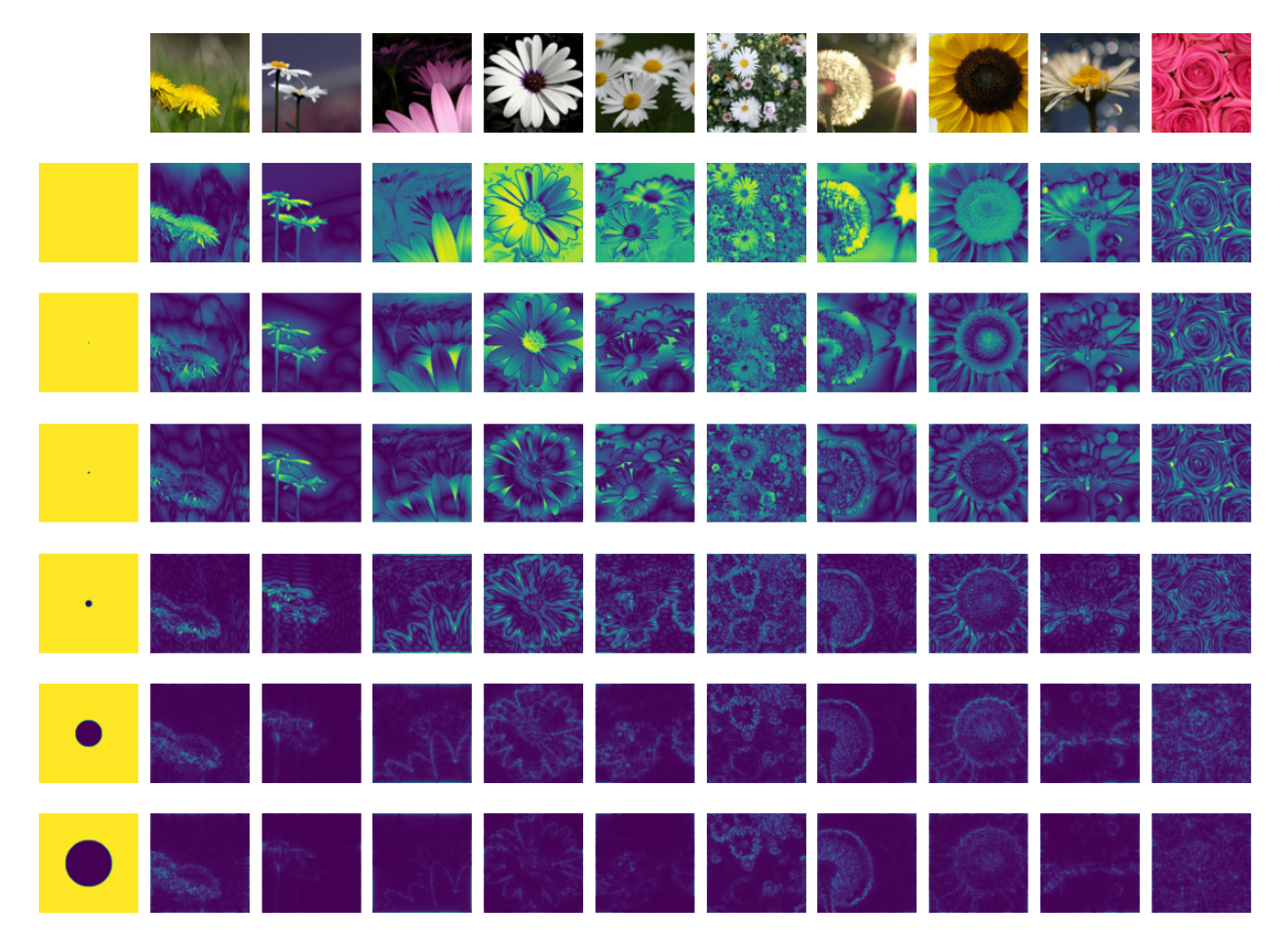

Figure 6: Result of the ideal high-pass filter in the frequency domain, varying its radius. The following radii values were adopted (top to bottom): 1, 2, 3, 10, 40 and 70.

<span id="page-3-0"></span>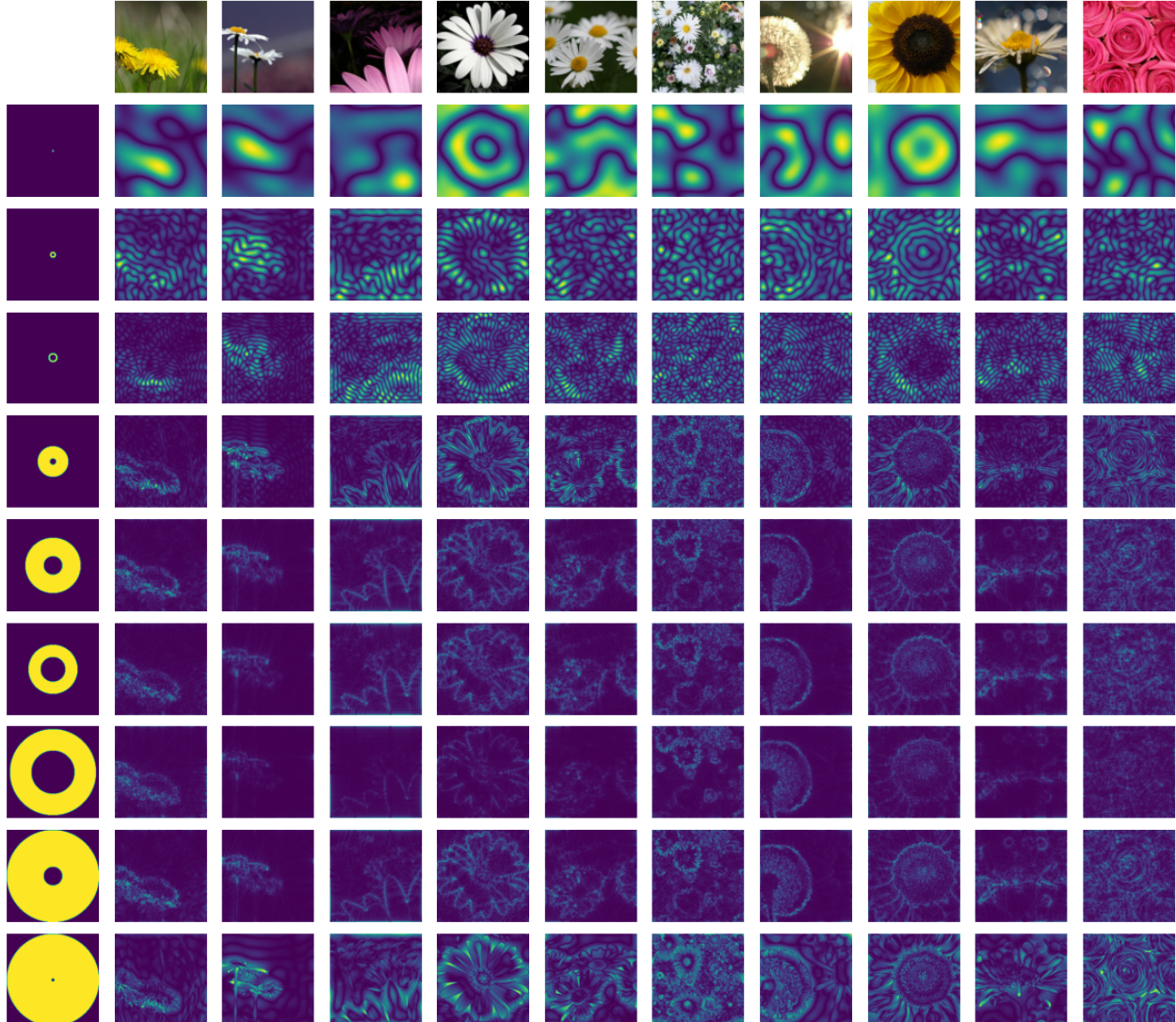

Figure 7: Result of the ideal band-pass filter in the frequency domain, varying its radius. The following (inner, outer) radii values were adopted (top to bottom): (1, 3), (5, 10), (10, 15), (10, 50), (30, 90), (40, 140), (70, 140), (30, 150) and (5, 150).

# **3 Image Compression Using The FFT**

Compression can be performed by nullifying coefficients, the magnitude of which does not reach a certain threshold. Lst. [3](#page-3-1) describes a compression filter based on a percentile value for the magnitude. As TensorFlow does not provide statistical functions, we are forced to recur to the *tensorflow probability* (*tfp*) library.

```
1 def compression_filter2d (rate, s):<br>m = tf_{.abs}(s)m = tf.abs(s)3 t = tfp.stats.percentile (m, rate, axis
            =(1, 2)4
5 return \mathbf{tf}.\text{cast} (
         m > t,
7 tf.complex64
8 )
```
Listing 3: Compression filter based on percentile.

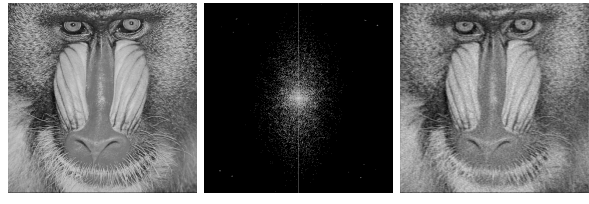

(a) Original (b) Filter 1 (c) Compressed

Figure 8: From left to right: (a) the original image, (b) the compression filter with rate 95%; and (c) the compression result.

Fig. [9](#page-4-0) illustrates the compression of the images using multiple rates. I found the quality of images compressed with a rate below 95% to be very similar of the original copy, with visible quality deterioration being most noticeable at 99.9%.

<span id="page-4-0"></span>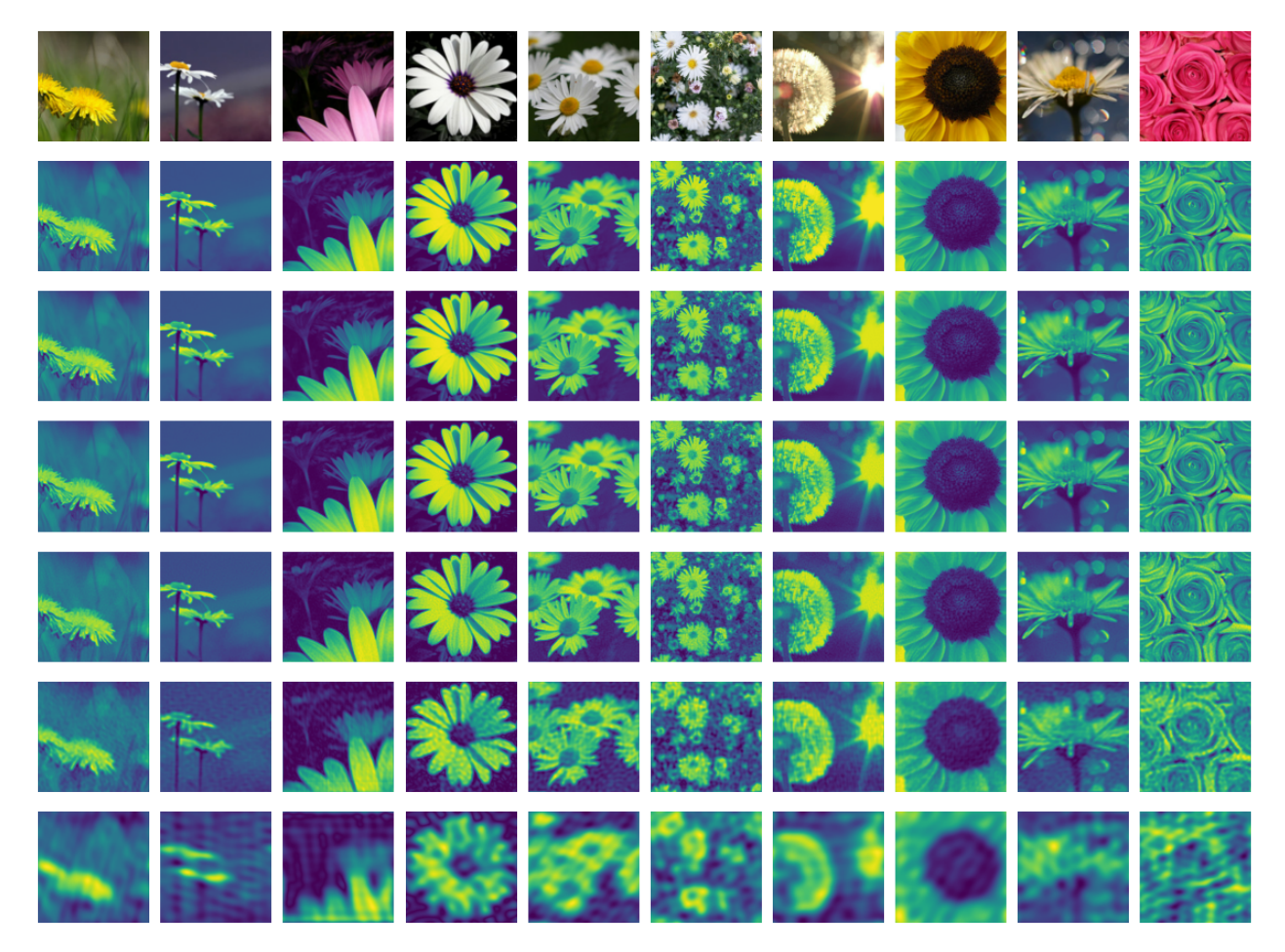

Figure 9: Result of the compression filter in the frequency domain, varying its rate. The following rate values were adopted (top to bottom): 10%, 50%, 90%, 95%, 99%, and 99.9%.

# **4 Effect of Rotation in the Spec-**image. The spectrum is also rotated in the same angle **trum**

as the input image.

Fig. [10](#page-4-1) illustrates the effect observed in the spectrum of the signal generated by the DFT of a rotated input

<span id="page-4-1"></span>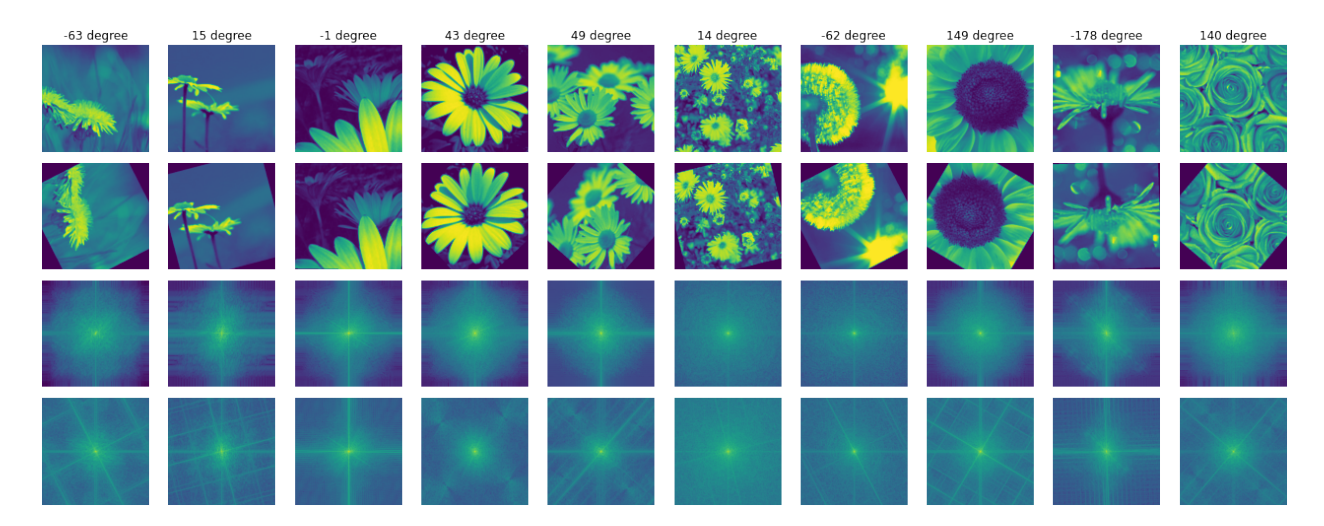

Figure 10: Effect of rotation in the spectrum of the Fourier Transformation of a signal.